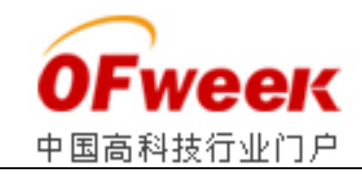

# **基于 USB 接口 VSAT 基带数据采集系统设计**

## **0 引言**

在众多的卫星通信系统中,VSAT(甚小口径卫星终端)卫星通信系统由 于具有众多特点,近年来发展很快,特别在专业通信网领域存在广阔的市场, 利用此系统进行通信具有灵活性强、可靠性高、成本低、使用方便及小站可 直接装在用户端等特点,并且 VSAT 用户数据终端可直与计算机联网,完成 数据传递、文件交换、图像传输等通信任务,从而摆脱了远距离通信地面中 继站的问题,因此,此系统广泛用于石油、银行、铁路、民航、军事等行业。

在 VSAT 系统中,用户终端通常是由数字卫星接收机和计算机终端组成, 数字卫星接收机包括下变频器、解码器、FEC(前向纠错),解复用器、数 字基带处理器和频率合成器等部分,接收机输出的数据一般通过 RS-232, RS-422/449 以 1.2kbit/s-64kbit/s 的数据率交给计算机完成应用处理, 有些高速卫星数据接收设备解调以后,数据通过额外高速数据卡送入计算机。 这种传统的数据卡不仅安装麻烦,且易受机箱内环境的干扰,特别是这种卡 通常只能接收单路数据,受计算机插槽数量和地址,中断资源的限制,不可 能挂接多个设备,因此,资源浪费尤其严重。

针对这种情况,本文结合卫星接收设备数据采集的实际需要,设计了一 种基于 USB (通用串行总线) 接口的 USAT 基带数据采集系统,该系统通过对 USB 接口控制逻辑的合理设计和芯片内部 FIFO 的有效运用,充分应用了 CPLD(复杂可编程逻辑器件)的灵活性,仅采用单片 USB 接口控制芯片就实 现了对多路多速率数字信号的实时采集,这与以往采用 USB 集线器来实现对 多路多速率数字信号采集的系统相比,具有成本低、实现方便等优点。

该系统最多可同时采集 8 路数字信号, 单路最高速率可达 2Mbit/s, 系 统用于控制的 CPLD 采用 Altera 公司的 EPM7128SLC84; USB 接口控制芯片采 用 Cypress 公司 EZ-USB FX2 系列 CY7C68013。

#### **1 系统原理**

#### **1.1 USB 简介**

USB(通用串行总线)是一种应用在 PC 领域的新型接口技术,支持在主 机与各种即插即用外设之间进行数据传输,它由主机预定传输数据的标准协 议,在总线上的各种设备分享 USB 总线带宽,它的主要优点是:数据传输速 率明显快于一般的串口,支持控制传输、中断传输、块传输的和同步传输 4 种传输方式,以满足不同外设的需要,最多可连接 127 个外设,支持热拔 插和即插即用, 占用的系统资源少(只占用 1 个 IRP (I/O 请求包)); 无

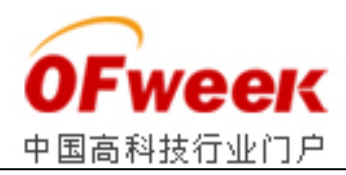

总线竞争等。USB 总线技术的提出就是想利用单一的总线技术来满足多种应 用领域的需要,USB1.1 协议支持低速 1.5Mbit/s 和全速 12Mbit/s 两种传输 速度。2000 年发布了 USB2.0 协议, 它向下兼容 USB1.1 协议, 但在 USB1.1 的基础上有了质的提高,其理论传输速度可到 480Mbit/s。

## **1.2 系统结构**

该系统总体框架分采集控制部分、USB 接口控制部分和主机 3 部分,系 统框图如图 1 所示。

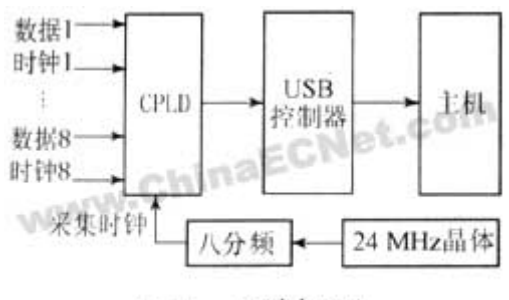

系统框图 图1

外部输入的 8 路信号中时钟、数据均为 TTL 电平, 采集用的统一时钟为 3M 赫兹, 是由 USB 控制芯片的外部时钟经八分频得到的。

系统的工作过程如下:每路信号在 CPLD 的控制下,按采集时钟的统一 节拍, 各路信号的数据和时钟都被采集讲 CPLD。在 CPLD 内, 先进行各路信 号的时钟上升沿检测,如检测到时钟上升沿,则在相应路数的标志位置 1, 这表明此时采到的数据有效,若没检测到时钟上升沿,则在相应路数地标志 位置 0,表明此时采集的数据无效,这样形成的各路信号数据,再加上各路 信号数据是否有效的标志,形成 2 字节的数据送入 USB 控制芯片的 FIFO 中, 数据进入 USB 控制芯片后, 通过 USB 接口将数据传输到主机, 数据在主机中 用软件进行处理,按照各路信号数据是否有效的标志位,将有效数据取出, 组合成各路数据。

数据送入主机时的格式如图 2 所示,前一字节为各路信号数据是否有效 的标志,紧跟着的字节为各路信号的实际数据,采用这种特殊的数据格式, 以区分各路信号,便于采用统一的时钟来实现对多路多速率数字信号的实时 采集,从而减少了很多硬件电路,降低了成本和复杂性,实现更为方便,这 也是本系统的一个创新点。

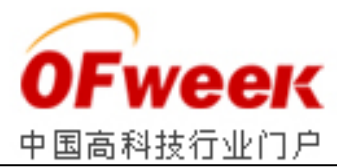

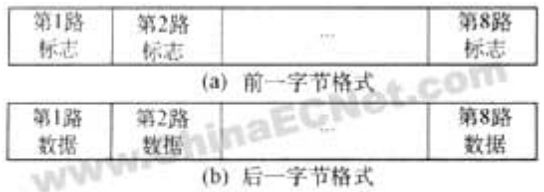

图 2 数据格式

#### **2 硬件构成**

## **2.1 EZ-USB FX2(CY7C68013)芯片**

CY7C68013 属于 Cypress 公司的 FX2 系列产品,它提供了对 USB2.0 的完 整解决方案,该芯片虽然采用低价的 8051 单片机,但仍然能获得很高的速 度,主要包括 USB2.0 收发器、SIE(串行接口引擎)、增强型 8051 处理器、 8.5KB 的片上 RAM,4KB FIFO 存储器、I/O 口、数据总线、地址总线和 GPIF(通用可编程接口)。

CY7C68013 与外设有可编程接口 GPIE 和从 FIFO 两种接口方式。可编程 接口 GPIF 是主机方式,可以由软件设置读写控制波形,灵活性很大,几乎 可以对任何 8bit/16bit 接口的控制器、存储器和总线进行数据的主动读写, 使用非常灵活,从 FIFO 方式是从机方式,外部控制器可像对普通 FIFO 一样 对 FX2 的多层缓冲 FIFO 进行读写。在本设计中为了方便控制,采用从 FIFO 方式。

## **2.2 CPLD 芯片 EPM7128SLC84**

在本设计中,所用的 CPLD 采用 Altera 公司的 EPM7128SLC84。它属于 MAX7000 系列, 是 Altera 公司的基于第 2 代 MAX 结构的 CPLD。它提供多达 5000 个可用门、128 个宏单元,其引脚到引脚延时快达 6ns。可以容纳各种 独立的组合逻辑和时序逻辑功能,EPM7128S 的优点是它基于 E2PROM,可以 通过 JTAG 口进行在线编辑,设计者可将设计内容从 PC 机上通过下载电缆和 JTAG 口对 EPM7128S 进行任意次修改,它有多达 100 个 I/O 引脚可供编程使 用,方便系统扩展存储空间和外设。

本系统使用 EPM7128S 的主要功能是对各路信号的时钟上升沿进行检测, 另外还需要完成一些控制功能,完成各路信号数据的合路,形成特定的数据 格式,送入 USB 控制芯片的 FIFO 中。

## **2.3 硬件连接**

根据系统对数据传输的速度和实时性的要求,配置 CY7C6013 的工作接 口模式为从 FIFO 模式, 硬件连接方式如图 3 所示。

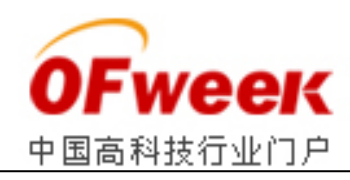

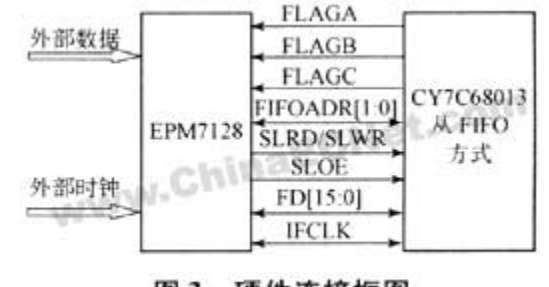

图 3 硬件连接框图

CPLD 控制采集外部数据的时钟可同时作为 CY7C68013 的从 FIFO 模式的 读写控制时钟, 即 CY7C68013 的接口时钟连接到 IFCLK 引脚, FLAGA-FLAGD 为 FIFO 标志引脚, 用于映射 FIFO 的当前状态, SLWR/SLRD 是 CY7C68013 从 FIFO 的写使能/读允许信号,CPLD 向 CY7C68013 从 FIFO 提供 从 FIFO 输出允许信号 SLOE, 仅在数据输出时有效, FD[15: 0] 为 16 位双向 数据总线。FIFOADR[1:0]为端点 FIFO 选择信号。

# **3 软件设计**

本系统软件设计部分包括固件、驱动程序和应用程序的设计。

# **3.1 USB 设备固件程序设计**

固件程序是指运行在设备 CPU 中的程序,是整个程序设备的核心,可采 用汇编语言和 C 语言设计,CyPress 为用户提供了一个固件程序框架,帮助 用户完成相当一部分 USB 协议相关的工作,用户只需根据外设功能的具体要 求,在相应的函数中填写函数体。Cypress 提供的这一框架程序简化了用户 的固件程序设计。

本系统固件开发所使用的编程语言为德国 Keil 公司的 C51 编译器, 集 成开发环境为 μVision2,该固件共包含以下 5 个文件:

1)  $ez - u$ sb. lib

是 EZ USB 函数库对象程序代码。

2) usbjmptb.obj

定义了 FX2 中 INT2 和 INT4 的中断跳转表。

3) dscr. a51

包含描述符的表数据,包括设备描述符、设置描述符、接口描述符、端 点描述符和字串描述符等,用来定义设备的 ID 号、端点的设置特性,主机

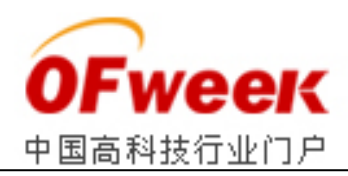

就是通过读取设备的描述符来获取 USB 外设的功能特性,从而给设备加载相 应的驱动程序并配置设备。

#### 4)fw.c

是固件运行的主程序文件,负责处理主机发出的各种 USB 设备请求,该 程序首先初始化所有的内部状态变量,然后调用 TD\_Init 函数进行初始化, 并打开中断。之后,固件程序开始列举 USB 设备,直至在端点 0 上接收到 SETUP 令牌包时为止。一旦接收到 STUP 令牌,其将重复执行下面的任务分配 过程: 调用用户函数 TD\_Poll, 以完成用户指定的任务; 检测是否有 USB 设 备请求(SETUP 令牌)如果有,则执行指令并作出相应的操作,如果没有, 则继续向下执行,检测 USB 核是否有 USB 挂起实践,如果有 USB 挂起事件, 则调用用户程序 TD\_Suspend, 交由用户处理; 当 TD\_Suspend 返回为真时, USB 核检测是否重新开始事件, 如果没有 USB 挂起事件, 则使处理器处于挂 起状态,当检测有重新开始的事件, USB 核调用用户程序 TD\_Resume, 并继 续执行本步骤, 当 TD Suspend 返回为假时, 则继续执行本步骤。

5) periph.c

包含各种用户功能函数(如 TD\_Init、TD\_Poll 等)及其 INT2 中断服务 子程序的定义,它实现了本系统的主要功能。

在本系统中,把端点 2 配置为批量传输、IN 方向,封包大小为 512 字节, 每微帧包含 2 个封包, 数据传输速率为 64Mbit/s 为就可满足实际需要, 终 端 0 作为默认的控制传输管道来处理 USB 事件。

#### **3.2 驱动程序设计**

FX2 的设备驱动程序有两种:一种用来在设备接入时从主机下载固件到 RAM 中, 称为固件下载驱动程序 (ezloader.sys): 另一种是在设备重新列 举后加载的设备驱动程序(ezusb.sys)。应用软件通过该设备驱动程序与 FX2 通信。

固件的程序代码既可以通过外部 E2PROM 下载,也可以通过主机下载在 本系统中选择从主机下载,此时外接 E2PROM 中存放的是固件下载的 PID/VID,且第 1 个字节是 0xC0H,系统通过该 PID/VID 找到固件下载驱动程 序(ezloader.sys)将相应的固件代码下载到 FX2 的 RAM 中。 ezloader.sys 的生成是利用 Cypress 公司提供的固件下载驱动程序源代码和 用户编译成功的固件代码。在 Win2000 DDK 中创建的,并根据 E2PROM 提供 的 PID/VID 修改相应的. inf 文件, 在将固件下载 RAM 中后, 系统清楚内存中 的固件下载驱动程序,并进行重新列举,让 C8051 固件控制 FX2, 此时,系 统获得由 C8051 固件提供的 PID/VID(与 E2PROM 中的不同),认为有新的 USB 设备接入,并据此加载相应的设备驱动程序。

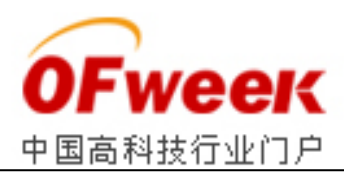

Ezusb. sys 是本系统运行时所使用的主要驱动程序, 它定义了几个 IOCTL 代码,其中:IOCTL\_Ezusb\_GET\_DEVICE\_DESCRIPTOR 用于读取 USB 设 备描述符; IOCTL Ezusb GET CONFIGURATION DESCRIPTOR 用于读取 USB 设备 的配置信息, IOCTL Ezusb\_BULK\_READ 用于主机读取 USB 设备发出的块数据, IOCTL\_Ezusb\_GET\_CURRENT\_FRAME\_NUMBER,用于读取 USB 传输过程中当前的 帧序号。

# **3.3 用户程序设计**

应用程序开发中,可用 VC++编制应用程序。所有的用户程序是通过 I/O 控制调用来访问 EZ-USB 的设备驱动程序的,可以把 EZ-USB 设备当成 文件来操作,利用 CreateFile 得到 EZ-USB 句柄,通过得到的句柄,用一 个 Win32 函数 DeviceIoControl(),把 IOCTL 和相关的输入输出缓冲区提 交给驱动程序,来进行控制传输,用 ReadFile,WriteFile 进行批量传输。 当应用软件退出时,用 CloseHandle()关闭设备。

# **4 结束语**

本文结合实际工程的需要,提出了基于 USB 接口的 VSAT 基带数据采集 的设计方案,并给出了硬件系统及软件设计方法,在 USAT 通信的实际应用 中,该系统与后端软件结合,很容易实现对 VSAT 数据的分析与处理,可广 泛应用于 VSAT 通信系统中。